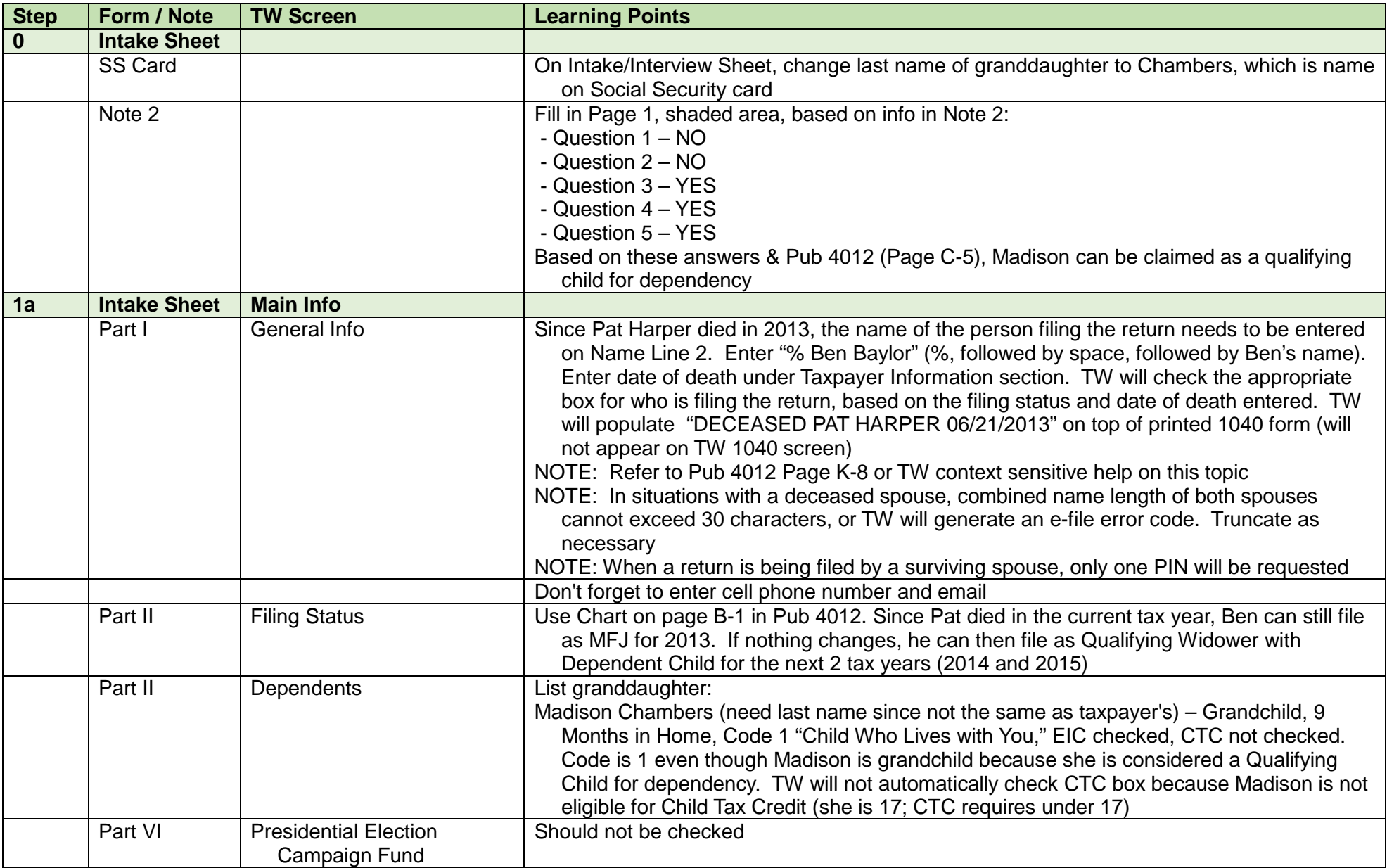

## PRO-P2 Baylor Learning Guide

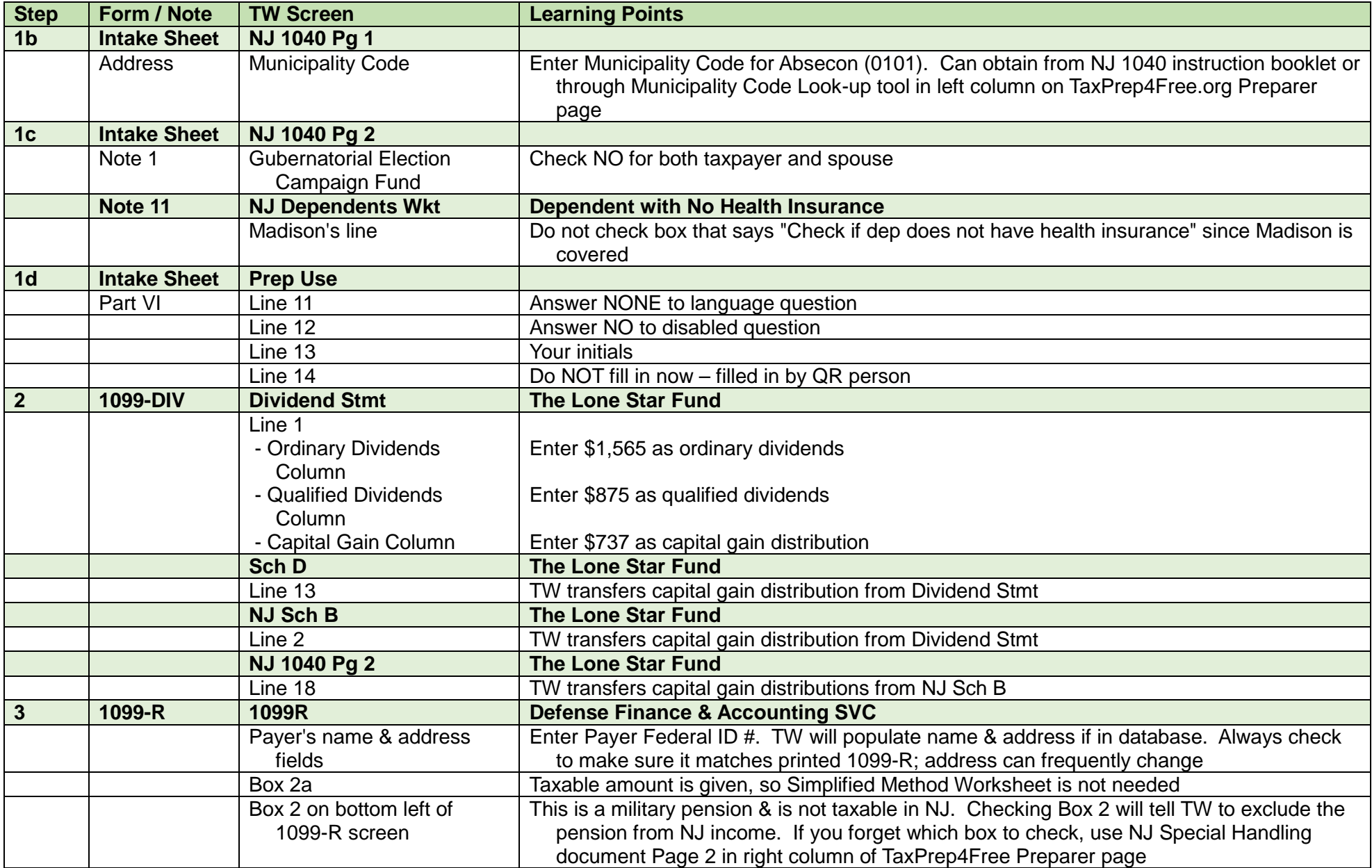

PRO-P2 Baylor Learning Guide

| <b>Step</b>    | Form / Note     | <b>TW Screen</b>                | <b>Learning Points</b>                                                                                                    |
|----------------|-----------------|---------------------------------|----------------------------------------------------------------------------------------------------|
|                |                 | NJ 1040 Pg 2                    | <b>Defense Finance &amp; Accounting SVC</b>                                                                                                    |
|                |                 | Line 19b                        | There is no need to enter an excludable amount for a military pension or any other pension<br>that is totally nontaxable for NJ                                                                                                    |
| 4a             | 1099-R          | 1099R                           | <b>Harris Trust</b>                                                                                                    |
|                |                 | Payer's name & address          | Enter Payer ID #. TW will populate name & address if in database. Always check to make                                                                                                    |
|                |                 | fields                          | sure it matches printed 1099-R; address can frequently change                                                                                                    |
|                |                 | Box 2a                          | Taxable amount is given, so Simplified Method Worksheet is not needed                                                                                                    |
|                |                 | 1040 Pg 2<br>1040 Pg 3          | <b>Harris Trust</b>                                                                                                    |
|                |                 | Line 19a                        | TW transfers the taxable pension income from 1099R (\$13,223)                                                                                                    |
|                |                 | Line 27a                        | The Baylors are eligible for a pension exclusion to exclude up to \$20,000 of their taxable<br>pension from NJ income (eligibility requirements are age 62+, total income on Line 26<br>\$100K or less)                                                                |
|                |                 |                                 | However, the pension exclusion on Line 27a cannot exceed the taxable pension amount on<br>Line 19a so Line 27a can only be \$13,223                                                                                                    |
|                |                 | Line 27b                        | Since the Baylors did not have enough taxable pension income to claim the full pension<br>exclusion for which they are eligible, they can claim the remaining \$6,777 as an Other<br>Retirement Income Exclusion. Eligibility requirements are the same as for pension |
|                |                 | Line 38                         | exclusion, plus wages and business income must be less than \$3,000                                                                                                    |
| 4 <sub>b</sub> | 1099-R          | 1040 Pg 2                       | Pension exclusion totally offsets the taxable pension income, so still no NJ taxable income<br><b>Harris Trust</b>                                                                                                    |
|                |                 | Line 19b Scratch Pad            | Link to a scratch pad from Line 19b to enter the excludable amount of the pension                                                                                                    |
|                |                 |                                 | Enter:                                                                                                    |
|                |                 |                                 | - Description - NJ 1040 LINE 19B EXCLUDABLE PENSION                                                                                                    |
|                |                 |                                 | - Line $1 - GROSS PENSION$ (HARRIS BOX 1) = \$13,999                                                                                                    |
|                |                 |                                 | - Line 2 - MINUS TAXABLE PENSION (HARRIS BOX 2A) = \$-13,223                                                                                                    |
|                |                 |                                 | TW will calculate the excludable amount of the pension as \$776                                                                                                    |
| $5\phantom{1}$ | <b>SSA-1099</b> | 1040 Wkt1                       | <b>Social Security</b>                                                                                                    |
|                |                 | <b>Scratch Pad</b>              |                                                                                                    |
|                |                 | <b>Taxpayer Column</b>          | Link from 1040 Line 20a or open from the forms tree                                                                                                    |
|                |                 | - SS Received this Year<br>Line | Always enter the amount in Box 5. It will be in pink on a real SSA-1099                                                                                                    |
|                |                 | - Medicare Line                 | Link to a scratch pad from the "Medicare Parts B, C, and D" line to document if there are<br>payments for more than one type of Medicare                                                                                                    |
|                |                 |                                 | Enter:                                                                                                    |
|                |                 |                                 | - Description - MEDICARE PREMIUMS                                                                                                    |
|                |                 |                                 | - Line 1 - MEDICARE PART B = $$1,335$                                                                                                    |
|                |                 |                                 | - Line 2 - MEDICARE PART $D = $426$                                                                                                    |

PRO-P2 Baylor Learning Guide

| <b>Step</b>    | Form / Note     | <b>TW Screen</b>            | <b>Learning Points</b>                                                                     |
|----------------|-----------------|-----------------------------|--------------------------------------------------------------------------------------------|
|                |                 | - Federal Tax Withheld Line | Enter \$300 for Federal Tax Withheld                                                       |
|                |                 | <b>Sch A Detail</b>         | <b>Medicare Premiums</b>                                                                   |
|                |                 | Medicare from 1040 Wkt      | TW will transfer total Medicare premiums from the 1040 Wkt1 as an itemized deduction       |
|                |                 | Line                        |                                                                                            |
|                |                 | NJ 1040 Pg 2                | <b>Social Security and Medicare Premiums</b>                                               |
|                |                 | Line 28                     | Social Security income is not taxable for NJ, so no change in NJ Gross Income              |
|                |                 | Line 30                     | Medical expenses over 2% of NJ Gross Income on Line 28 can be claimed as a deduction       |
|                |                 |                             | on Line 30. Since NJ Gross Income is 0, all of Ben's Medicare premiums are                 |
|                |                 |                             | deductible as NJ medical expenses (\$1,761)                                                |
| $6\phantom{1}$ | <b>SSA-1099</b> | 1040 Wkt1                   | <b>Social Security</b>                                                                     |
|                |                 | <b>Scratch Pad</b>          |                                                                                            |
|                |                 | Spouse Column               | Link from 1040 Line 20a or open from the forms tree                                        |
|                |                 | - SS Received this Year     | Always enter the amount in Box 5. It will be in pink on a real SSA-1099                    |
|                |                 | Line                        |                                                                                            |
|                |                 | - Medicare Line             | Since Pat only paid one type of Medicare premiums (Part B), there is no need for a scratch |
|                |                 |                             | pad. Just enter premiums directly on 1040 Wkt1                                             |
|                |                 | - Federal Tax Withheld Line | Enter \$300 for Federal Tax Withheld                                                       |
|                |                 | <b>Sch A Detail</b>         | <b>Medicare Premiums</b>                                                                   |
|                |                 | Medicare from 1040 Wkt line | TW will transfer total Medicare premiums from the 1040 Wkt1 as an itemized deduction       |
|                |                 | NJ 1040 Pg 2                | <b>Social Security and Medicare Premiums</b>                                               |
|                |                 | Line 28                     | Social Security income is not taxable for NJ so no change in NJ Gross Income               |
|                |                 | Line 30                     | Medical expenses over 2% of NJ Gross Income on Line 28 can be claimed as a deduction       |
|                |                 |                             | on Line 30. Since NJ Gross Income is 0, Pat's Medicare premiums (\$1,269) are added        |
|                |                 |                             | to Ben's premiums already claimed as NJ medical expenses (\$1,761) for a deduction of      |
|                |                 |                             | \$3,030                                                                                    |
| $\overline{7}$ | $W-2G$          | <b>W2G</b>                  | <b>New Jersey Lottery</b>                                                                  |
|                |                 |                             | Link to 1040 Wkt7 "Line 21: Other Income Worksheet" screen from 1040 Line 21. Link         |
|                |                 |                             | again to W-2G screen from Line 1 "Gambling Winnings from Form W-2G." You could also        |
|                |                 |                             | use Add icon above forms tree to add W2G directly to tree                                  |
|                |                 | Payer's name & address      | Enter Payer's Federal ID #. TW will populate name and address if in database. Always       |
|                |                 | fields                      | check to make sure it matches printed 1099-R; address can frequently change                |
|                |                 | Box 1                       | Federal taxes gross gambling winnings. NJ taxes net gambling amount (winnings - losses,    |
|                |                 |                             | up to amount of winnings)                                                                  |
|                | Note 5          | Line at bottom of W2G       | You can claim gambling losses, up to the amount of winnings (\$1,200). However, if you     |
|                |                 | screen                      | enter the total of the losses instead (\$2,550), TW knows enough to only claim the losses  |
|                |                 |                             | up to the winnings amount                                                                  |

PRO-P2 Baylor Learning Guide

| <b>Step</b>             | <b>Form / Note</b> | <b>TW Screen</b>                | <b>Learning Points</b>                                                                        |
|-------------------------|--------------------|---------------------------------|-----------------------------------------------------------------------------------------------|
|                         |                    | "See F-1 help" box on lower     | Since lottery winnings are less than \$10,000, check "See F-1 help" box to tell TW to exclude |
|                         |                    | left of W2G screen              | winnings from NJ taxable income                                                               |
|                         |                    | <b>Sch A</b>                    | <b>New Jersey Lottery</b>                                                                     |
|                         |                    | Line 28                         | TW transfers the losses (up to amount of winnings) to Sch A Line 28. Gambling losses are      |
|                         |                    |                                 | not subject to the 2% of AGI limitation that most miscellaneous deductions are. Taxpayer      |
|                         |                    |                                 | only benefits from the losses on the Federal return if he claims itemized deductions          |
|                         |                    |                                 | instead of the standard deduction                                                             |
|                         |                    | 1040 Wkt7                       | <b>New Jersey Lottery</b>                                                                     |
|                         |                    | Line 1                          | TW transfers gross gambling winnings from W2G                                                 |
|                         |                    | 1040 Pg 1                       | <b>New Jersey Lottery</b>                                                                     |
|                         |                    | Line 21                         | TW transfers gross gambling winnings from 1040 Wkt7. Since the gambling winnings are          |
|                         |                    |                                 | the first populated item on 1040 Wkt7, TW will use "GAMBLING WINNINGS" as the Type            |
|                         |                    |                                 | on Line 21                                                                                    |
|                         |                    | NJ 1040 Pg 2                    | <b>New Jersey Lottery</b>                                                                     |
|                         |                    | Line 23                         | NJ Lottery winnings under \$10,000 in one instance are not taxable in NJ, so NJ 1040 Line     |
|                         |                    |                                 | $23 = 0$ . If Ken had any taxable lottery winnings, TW would net the losses against the       |
| $\overline{\mathbf{8}}$ | Note 3             |                                 | winnings and transfer the net amount<br><b>NJ Income Tax Refund</b>                           |
|                         | Note 4             | 1040 Pg 1                       |                                                                                               |
|                         |                    | Box above Line 10               | Answer question NO. Baylors did itemize last year. However, they claimed the state sales      |
|                         |                    |                                 | tax deduction on Sch A Line 5b, since it was higher than the state income tax deduction       |
|                         |                    |                                 | on Line 5a                                                                                    |
| $\overline{9}$          | Note 5             | <b>A Detail</b>                 | <b>Medical Expenses</b>                                                                       |
|                         |                    | <b>Medical Expenses section</b> | Enter medical expenses on A Detail, not on Sch A directly                                     |
|                         |                    | <b>Medical Miles</b>            | Enter 1,116 Medical Miles (93 miles per month x 12). Mileage can be split between taxpayer    |
|                         |                    |                                 | and spouse as appropriate. TW will calculate deduction at \$.24 per mile (\$268)              |
|                         |                    | <b>Other Medical Expenses</b>   | Enter Doctors (\$4,723)                                                                       |
|                         |                    |                                 | Enter Hospital (\$5,168)                                                                      |
|                         |                    |                                 | Enter Prescription Drugs (\$1,756)                                                            |
|                         |                    |                                 | Enter Prescription Eyeglasses (\$210)                                                         |
|                         |                    | Medicare from 1040 Wkt          | \$3,030 for Medicare Parts B & D was already transferred from SSA-1099 info entered on        |
|                         |                    |                                 | 1040 Wkt1                                                                                     |
|                         |                    | Total                           | TW totals medical expenses (\$15,155)                                                         |
|                         |                    | Sch A                           | <b>Medical and Dental Expenses</b>                                                            |
|                         |                    | Line 1                          | TW transfers total medical expenses from A Detail (\$15,155)                                  |
|                         |                    | Line 2                          | TW transfers AGI from 1040 Line 38 (\$52,303)                                                 |

PRO-P2 Baylor Learning Guide

| <b>Step</b> | <b>Form / Note</b> | <b>TW Screen</b>                           | <b>Learning Points</b>                                                                                                    |
|-------------|--------------------|--------------------------------------------|----------------------------------------------------------------------------------------------------|
|             |                    | Line 3                                     | TW calculates the amount of medical expenses that is greater than 7.5% of AGI, since Ben<br>is age 65 or older (\$52,303 x 0.075 = \$3,923). If both spouses were under 65, they could   |
|             |                    |                                            | only claim medical expenses greater than 10% of AGI                                                                                                    |
|             |                    | Line 4                                     | TW calculates an allowable medical expense deduction of \$11,232 (\$15,155 - 3,923 =                                                                                                    |
|             |                    |                                            | \$11,232). If AGI changes due to later entries, TW re-calculates the medical deduction<br>automatically                                                                                  |
|             | Note 5             | <b>A Detail</b>                            | <b>Contributions to Charity</b>                                                                                                    |
|             |                    | <b>Contributions to Charity</b><br>section | Enter charitable contributions on A Detail, not on Sch A directly                                                                                                    |
|             |                    | Cash Contributions, 50%                    | Enter:                                                                                                    |
|             |                    | <b>Limit Organizations</b>                 | - Church \$850                                                                                                    |
|             |                    | section                                    | - PBS \$201                                                                                                    |
|             |                    |                                            | TW calculates total of \$1,051                                                                                                    |
|             |                    |                                            | NOTE: Church raffle ticket is not deductible as a charitable contribution. Since it was a                                                                                                |
|             |                    |                                            | gambling loss, it could be included on Sch A Line 28. However, gambling losses already                                                                                                   |
|             |                    |                                            | exceed gambling winnings, so no need to enter raffle ticket into TW at all                                                                                                    |
|             |                    | Other than Cash                            | Enter Salvation Army \$350                                                                                                    |
|             |                    | Contributions, 50% Limit                   |                                                                                                    |
|             |                    | Organizations section                      |                                                                                                    |
|             |                    | Sch A                                      | <b>Gifts to Charity</b>                                                                                                    |
|             |                    | Line 16                                    | TW transfers total of cash or check contributions from A Detail (\$1,051)                                                                                                    |
|             |                    | Line 17                                    | TW transfers total of other than cash contributions from A Detail (\$350)                                                                                                    |
|             |                    | Line 19                                    | TW calculates total gifts to charity (\$1,401)                                                                                                    |
|             | Note 5             | <b>Sch A</b>                               | <b>Funeral Expenses</b>                                                                                                    |
|             |                    |                                            | Funeral expenses cannot be claimed as a Sch A deduction                                                                                                    |
| 10          | Note 6             | <b>Sales Tax</b>                           | <b>Sales Tax on Purchase of Car</b>                                                                                                    |
|             |                    | Line 2                                     | TW calculates the amount of sales tax that can be claimed from the applicable NJ sales tax                                                                                               |
|             |                    |                                            | table, based on income and number of exemptions (\$820)                                                                                                    |
|             |                    | Line 8                                     | In addition to the sales tax amount from the tables, you can also claim sales tax paid on<br>specific big-ticket items such as cars, aircraft, boats, homes, and home building material. |
|             |                    |                                            | Enter \$1,400                                                                                                    |
|             |                    | Line 11                                    | TW calculates the total sales tax deduction that can be claimed $(\$820 + 1,400 = \$2,200)$                                                                                              |
|             |                    | <b>Sch A</b>                               | <b>Sales Tax on Purchase of Car</b>                                                                                                    |
|             |                    | Line 5b                                    | TW transfers total sales tax deduction from Sales Tax worksheet. Taxpayer can claim state                                                                                                |
|             |                    |                                            | income taxes amount on Line 5a (\$0) or general sales tax amount on Line 5b (\$2,200),                                                                                                   |
|             |                    |                                            | whichever is higher. Baylors will claim sales tax                                                                                                    |

PRO-P2 Baylor Learning Guide

| <b>Step</b>     | Form / Note | <b>TW Screen</b>             | <b>Learning Points</b>                                                                 |
|-----------------|-------------|------------------------------|----------------------------------------------------------------------------------------|
| 11a             | Note 7      | <b>Sch A</b>                 | <b>Property Taxes</b>                                                                  |
|                 | Note 8      |                              |                                                                                        |
|                 |             | Line 6 Box 3 "Real Estate    | Enter real estate taxes on main home (\$3,498)                                         |
|                 |             | Taxes on your Principal      |                                                                                        |
|                 |             | Residence, not listed        |                                                                                        |
|                 |             | above"                       |                                                                                        |
|                 |             | Line 6 Box 4 "Other Real     | Enter real estate taxes on empty lot on a scratch pad                                  |
|                 |             | Estate Taxes You Paid,       | Enter:                                                                                 |
|                 |             | not listed elsewhere in      | Description - SCH A LINE 6 BOX 4 - REAL ESTATE TAXES                                   |
|                 |             | this tax return" Scratch     | LINE 1 - PROPERTY TAX ON EMPTY LOT = \$623                                             |
|                 |             | Pad                          |                                                                                        |
|                 |             | Line 6 Box 4 "Other Real     | Use NJ Property Tax Recoveries Flowchart from NJ Special Handling document             |
|                 |             | Estate Taxes You Paid,       | Page 8 to determine where to report PTR recovery. Since Baylors itemized last          |
|                 |             | not listed elsewhere in      | year & are itemizing again this year, they can report the PTR check received by        |
|                 |             | this tax return"             | netting it against current year real estate taxes deduction                            |
|                 |             |                              | Enter the PTR amount as a negative on the same scratch pad where you entered           |
|                 |             |                              | real estate taxes on empty lot. On Line 2, enter MINUS PTR RECOVERY = $$$ -            |
|                 |             |                              | 172                                                                                    |
|                 |             |                              | Ensure that Sch A Line 6 total is still $> 0$ & that itemized deductions are still $>$ |
|                 |             |                              | standard deduction (TW shows itemizing is better than standard deduction by            |
|                 |             |                              | putting a green check next to Sch A in forms tree)                                     |
|                 |             | Line 10 "Home mortgage       | Enter 2164 as the mortgage interest that the Sterlings paid                            |
|                 |             | interest and points from     |                                                                                        |
|                 |             | Form 1098, not listed above" |                                                                                        |
| 11 <sub>b</sub> | Note 7      | NJ 1040 Pg 3                 | <b>Property Taxes</b>                                                                  |
|                 | Note 8      |                              |                                                                                        |

PRO-P2 Baylor Learning Guide

| <b>Step</b> | <b>Form / Note</b> | <b>TW Screen</b>                     | <b>Learning Points</b>                                                                                                    |
|-------------|--------------------|--------------------------------------|----------------------------------------------------------------------------------------------------|
|             |                    | <b>Worksheet F Line 1</b><br>Line 49 | The Baylors' gross income (NJ 1040 Line 28) is under the filing threshold. However,<br>since they were homeowners on 10/1/2013, they can still claim a \$50 property tax<br>credit on their income tax return. Enter property taxes paid on Worksheet F. TW<br>shows the amount of real estate taxes claimed on the Federal return (Sch A Line<br>6 Box 3 only, since NJ only allows you to claim taxes on main home). However,<br>since Baylors are PTR recipients, you must enter their base year amount instead<br>on Line 1 (\$3,303). Because the Baylors are not required to file a NJ return, they<br>could also choose not to file & the state would include the \$50 property tax credit<br>with their Homestead Benefit<br>NOTE: Refer to NJ Special Handling document Page 11 |
| 11c         | Note 7             | NJ 1040 Pg 3                         | TW transfers the \$50 property tax credit from Worksheet F<br><b>Property Taxes</b>                                                                                                    |
|             | Note 8<br>Note 10  |                                      |                                                                                                    |
|             |                    | Line 37a Scratch Pad                 | TW transfers property tax amount from Worksheet F Line 1. However, since PTR<br>base year amount was entered on Worksheet F, you must make an adjustment on<br>Line 37a to bring the amount back up to Total Taxes Paid. Use a scratch pad to<br>make the adjustment<br>Enter:<br>- Description - NJ 1040 LINE 37A TOTAL PROPERTY TAXES PD<br>- Line 1 - TOTAL PROPERTY TAXES PAID = \$3,498<br>- Line 2 - MINUS PTR BASE YEAR AMOUNT = \$3,303<br>TW calculates the difference (\$195) and adds it to PTR base year amount already<br>transferred from Worksheet F. This brings total back to total property taxes paid<br>NOTE: Refer to NJ Special Handling document Page 5                                                                                                    |
|             |                    | Line 37b                             | Check box to indicate that Baylors were homeowners on 10/1/2013                                                                                                    |
| 12          | Note 9             | <b>Sch B</b>                         | Still red - resolve                                                                                                    |
|             |                    | Line 7a<br>Line 8                    | Sch B is still red in the forms tree. Answer NO to questions about foreign accounts and<br>trusts                                                                                                    |
| 13          |                    | <b>Diagnostics</b>                   |                                                                                                    |
|             |                    |                                      | Run Diagnostics and correct errors as needed. When all errors are corrected, ready to                                                                                                    |
|             |                    |                                      | move on to entries on NJ return                                                                                                    |
| 14          | Note 12            | NJ 1040 Pg 3                         | <b>Use Tax</b>                                                                                                    |
|             |                    | Line 45                              | Enter 0 since Ben did not make any out-of-state purchases. Must still "get the red out"<br>(Ctrl-space or F3 or Toggle Estimated)                                                                                                    |
| 15          | Note 13            | <b>NJ DD Wkt</b>                     | <b>Payment of NJ Refund</b>                                                                                                    |

PRO-P2 Baylor Learning Guide

| <b>Step</b> | Form / Note | <b>TW Screen</b>              | <b>Learning Points</b>                                                                                                    |
|-------------|-------------|-------------------------------|----------------------------------------------------------------------------------------------------|
|             |             | <b>Direct Deposit section</b> | Since Ben indicated on Intake Sheet that he does not want direct deposit for Federal and<br>Interview Notes says he wants to do the same for NJ, click on line that says "Check here<br>to have a refund check mailed to you" |
| 16          |             | <b>NJ Ret Wkt</b>             | Still red - resolve                                                                                                    |
|             |             | Line 10a                      | NJ Other Retirement Income Exclusion Worksheet is still red in the forms tree.                                                                                                    |
|             |             |                               | Answer YES to question regarding eligibility for Social Security                                                                                                    |
| 17          |             | <b>Diagnostics</b>            |                                                                                                    |
|             |             |                               | Run Diagnostics and correct errors as needed                                                                                                    |
| 18          |             | <b>Create e-File</b>          |                                                                                                    |
|             |             |                               | Another type of error check is run when creating an e-file. You could get different error<br>messages than when running Diagnostics. After all errors are corrected, you should get<br>message "E-Files created successfully" |
| 19          |             | <b>Prep Use</b>               | <b>Quality Review</b>                                                                                                    |
|             |             | Line 14                       | Ask Mentor to perform Quality Review. Mentor enters initials when finished                                                                                                    |